# kd-Trees CMSC 420

## **kd-Trees**

- Invented in 1970s by Jon Bentley
- Name originally meant "3d-trees, 4d-trees, etc" where k was the # of dimensions
- Now, people say "kd-tree of dimension d"
- Idea: Each level of the tree compares against 1 dimension.
- Let's us have only **two children** at each node (instead of 2*d*)

## **kd-trees**

- Each level has a "cutting" dimension"
- Cycle through the dimensions as you walk down the tree.
- Each node contains a point  $P = (x,y)$
- To find  $(x',y')$  you only compare coordinate from the cutting dimension
	- e.g. if cutting dimension is x, then you ask: is  $x' < x$ ?

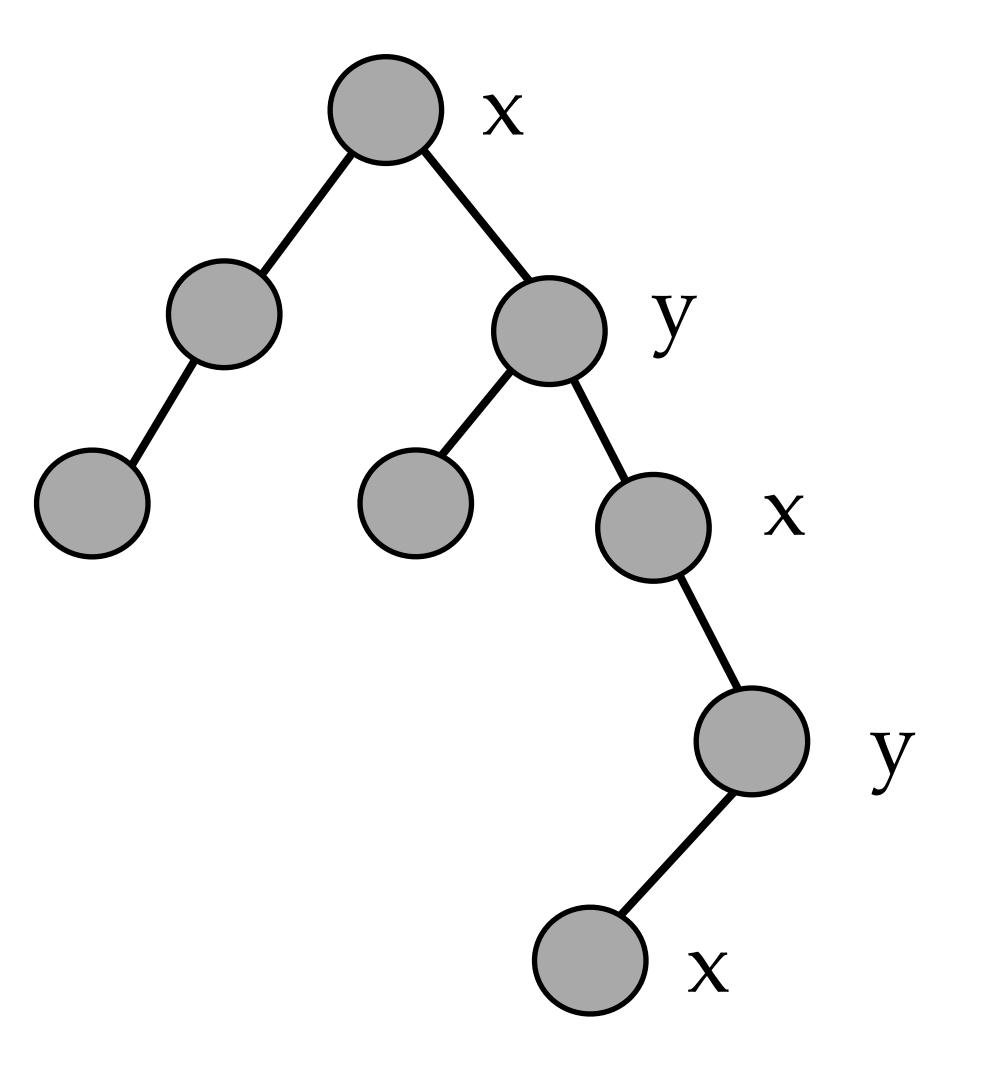

# **kd-tree example**

insert: (30,40), (5,25), (10,12), (70,70), (50,30), (35,45)

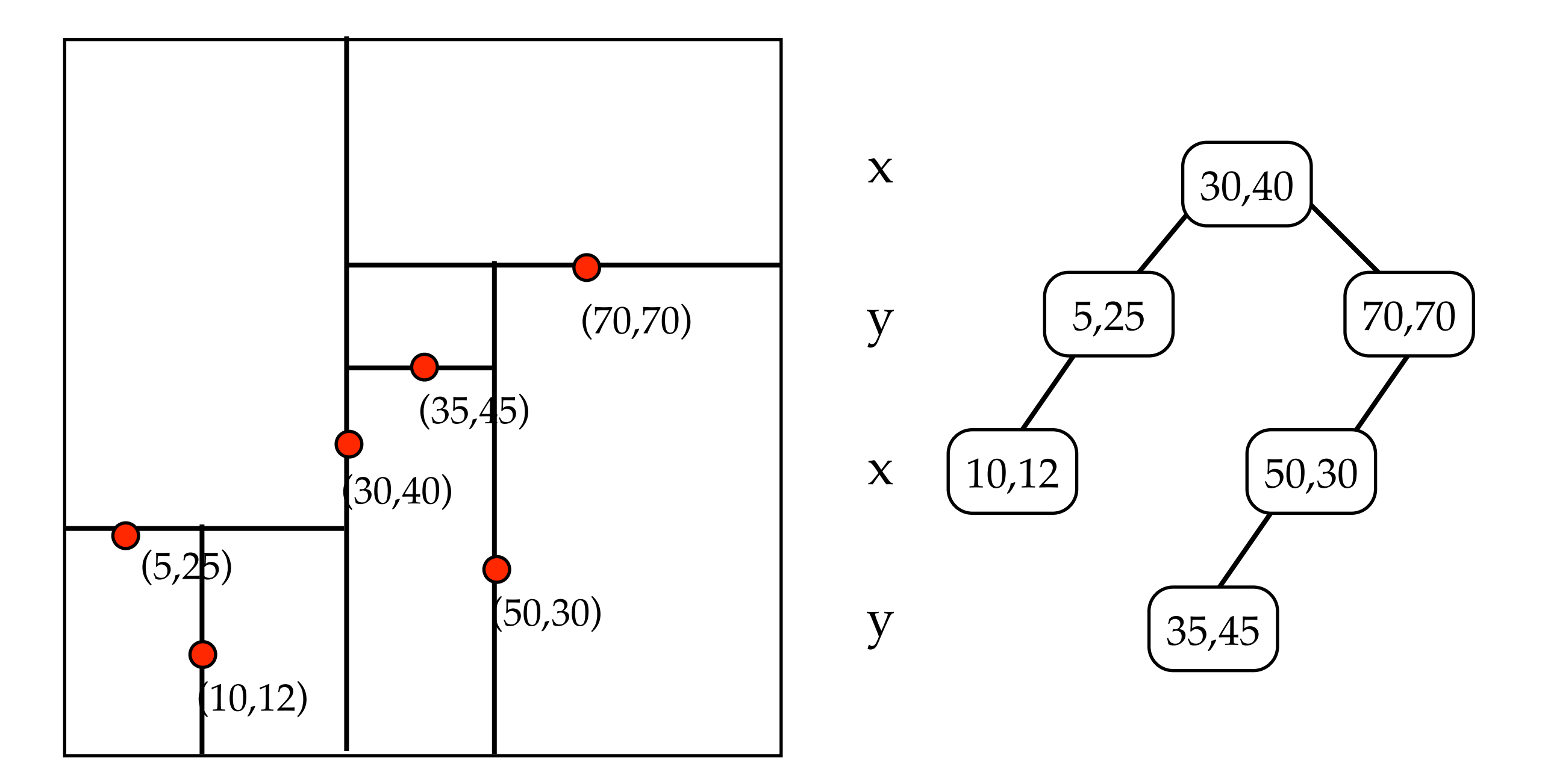

#### **Insert Code**

```
insert(Point x, KDNode t, int cd) {
  if t == nullt = new KNNode(x)else if (x == t.data) // error! duplicate
  else if (x[cd] < t.data[cd])t.left = insert(x, t.left, (cd+1) % DIM)
   else
     t.right = insert(x, t.right, (cd+1) % DIM)
   return t
}
```
# **FindMin in kd-trees**

- FindMin(d): find the point with the smallest value in the dth dimension.
- Recursively traverse the tree
- If cutdim(current\_node) = d, then the minimum can't be in the right subtree, so recurse on just the left subtree
	- if no left subtree, then current node is the min for tree rooted at this node.
- If cutdim(current node)  $\neq$  d, then minimum could be in *either* subtree, so recurse on both subtrees.
	- (unlike in 1-d structures, often have to explore several paths down the tree)

# **FindMin**

#### FindMin(x-dimension):

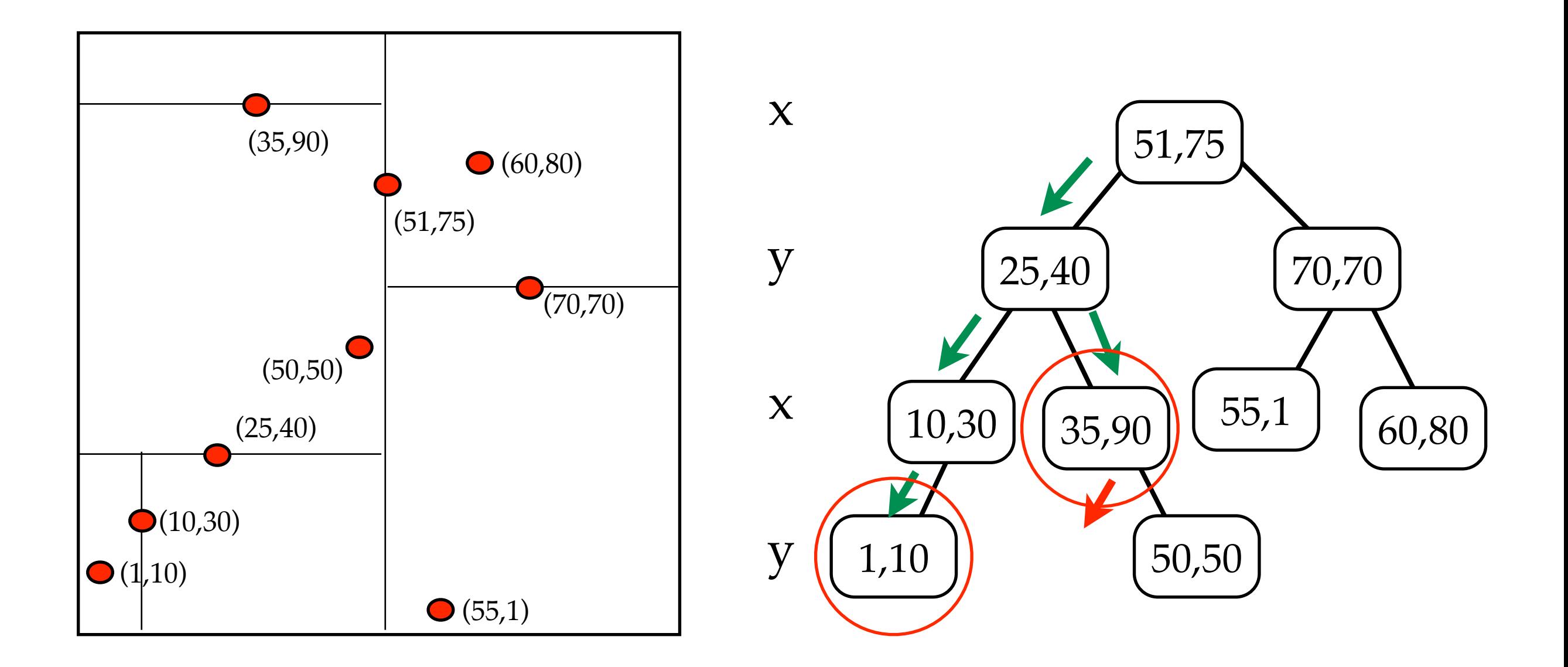

# **FindMin**

#### FindMin(y-dimension):

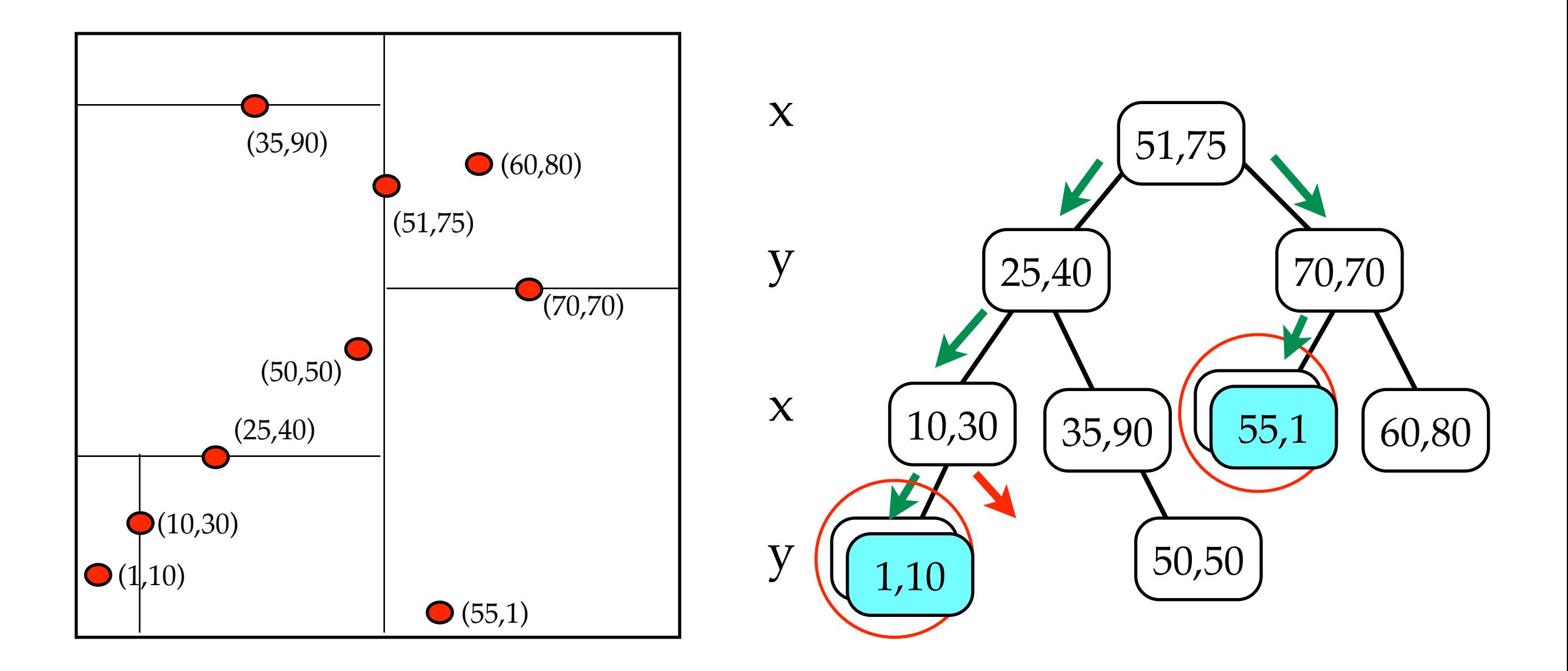

# **FindMin**

#### FindMin(y-dimension): space searched

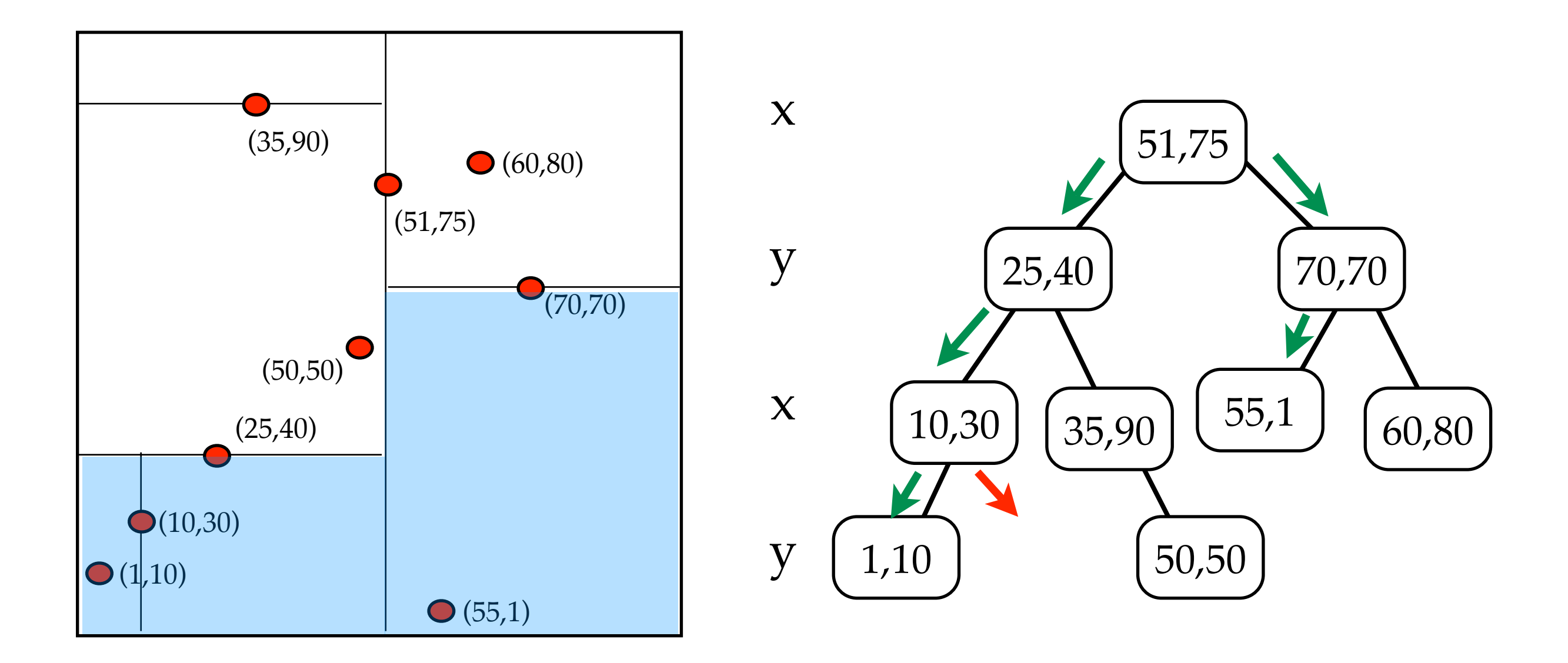

# **FindMin Code**

```
Point findmin(Node T, int dim, int cd):
    // empty tree
    if T == NULL: return NULL
```

```
 // T splits on the dimension we're searching
 // => only visit left subtree
if cd == dim: if t.left == NULL: return t.data
   else return findmin(T.left, dim, (cd+1)%DIM)
```

```
 // T splits on a different dimension
    // => have to search both subtrees
    else:
       return minimum(
           findmin(T.left, dim, (cd+1)%DIM),
           findmin(T.right, dim, (cd+1)%DIM)
           T.data
\overline{\phantom{a}}
```
## **Delete in kd-trees**

 $Q \setminus \text{cd} \rightarrow P$ **A** Want to delete node A. Assume cutting dimension of A is cd In BST, we'd *findmin*(A.right). Here, we have to *findmin*(A.right, cd) cd Everything in Q has cd-coord < B, and everything in P has cd $coord \geq B$ 

# **Delete in kd-trees --- No Right Subtree**

- What is right subtree is empty?
- Possible idea: Find the *max* in the left subtree?
	- Why might this not work?
- Suppose I findmax(T.left) and get point (a,b):

It's possible that T.left contains *another* point with  $x = a$ .

Now, our equal coordinate invariant is violated!

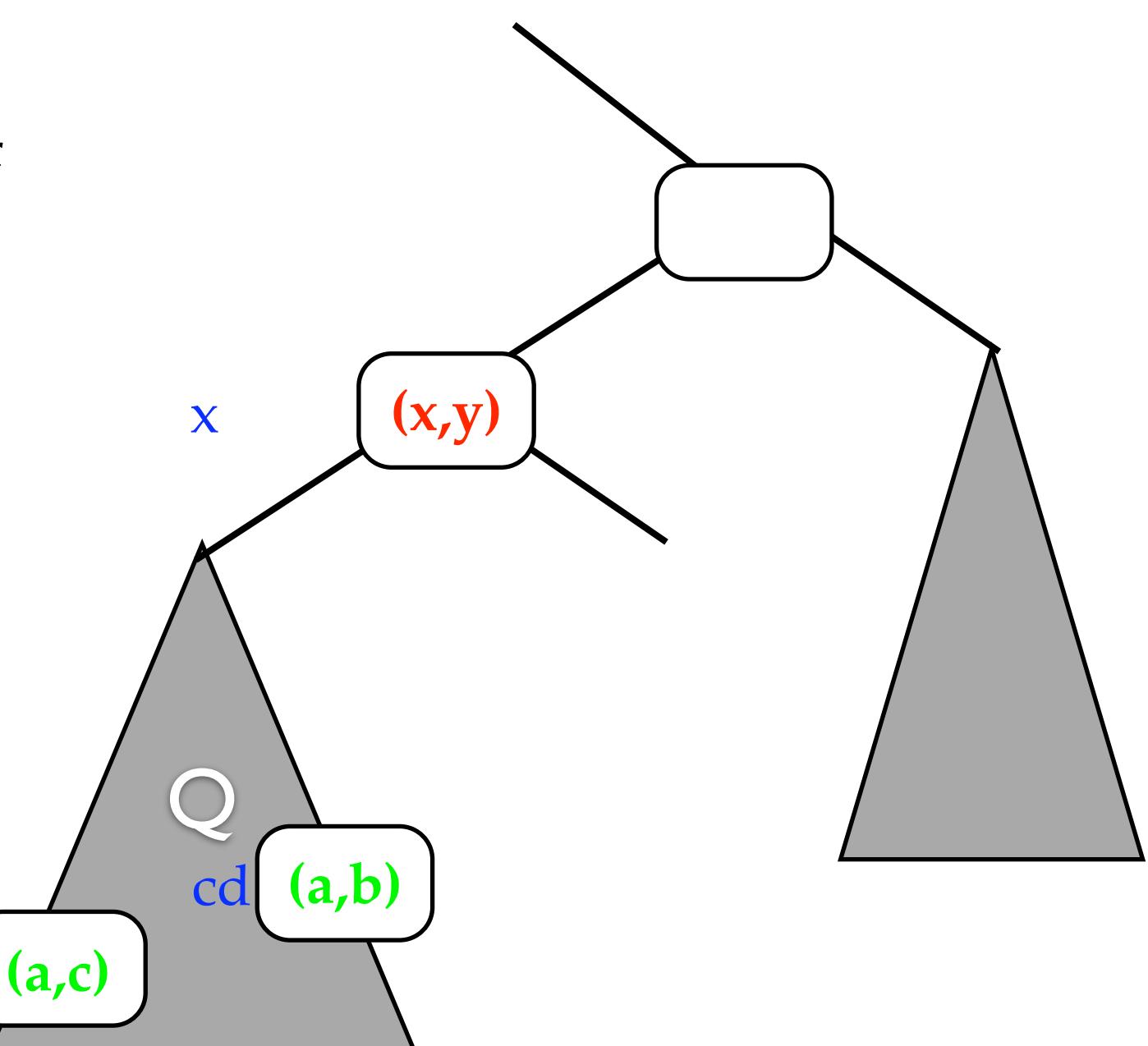

# **No right subtree --- Solution**

- Swap the subtrees of node to be deleted
- $B = \text{findmin}(T.left)$
- *•* Replace deleted node by B

Now, if there is another point with x=a, it appears in the right subtree, where it should

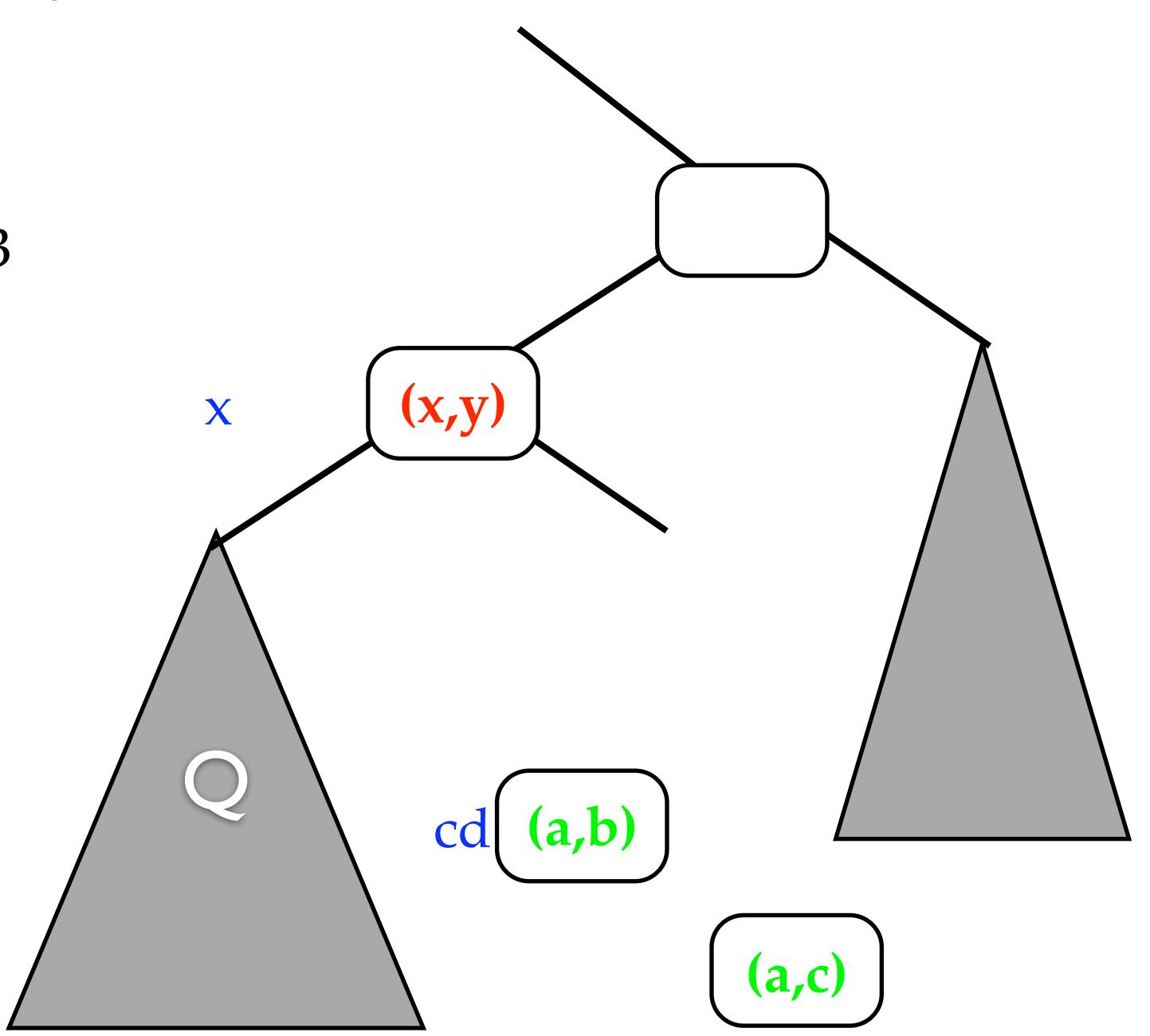

```
Point delete(Point x, Node T, int cd):
    if T == NULL: error point not found!
   next cd = (cd+1) %DIM
    // This is the point to delete:
   if x = T.data: // use min(cd) from right subtree:
       if t.right != NULL:
         t.data = findmin(T.right, cd, next_cd)t.right = delete(t.data, t.right, next cd)
       // swap subtrees and use min(cd) from new right:
       else if T.left != NULL:
         t.data = findmin(T.left, cd, next cd)
         t.right = delete(t.data, t.left, next cd)
       else
          t = null // we're a leaf: just remove
    // this is not the point, so search for it:
   else if x[cd] < t.data[cd]:
      t.left = delete(x, t.left, next cd)
    else
      t.right = delete(x, t.right, next cd)
```
**return** t

# **Nearest Neighbor Searching in kd-trees**

- Nearest Neighbor Queries are very common: given a point Q find the point P in the data set that is closest to Q.
- Doesn't work: find cell that would contain Q and return the point it contains.
	- Reason: the nearest point to  $P$  in space may be far from  $P$  in the tree:
	- E.g. NN $(52,52)$ :

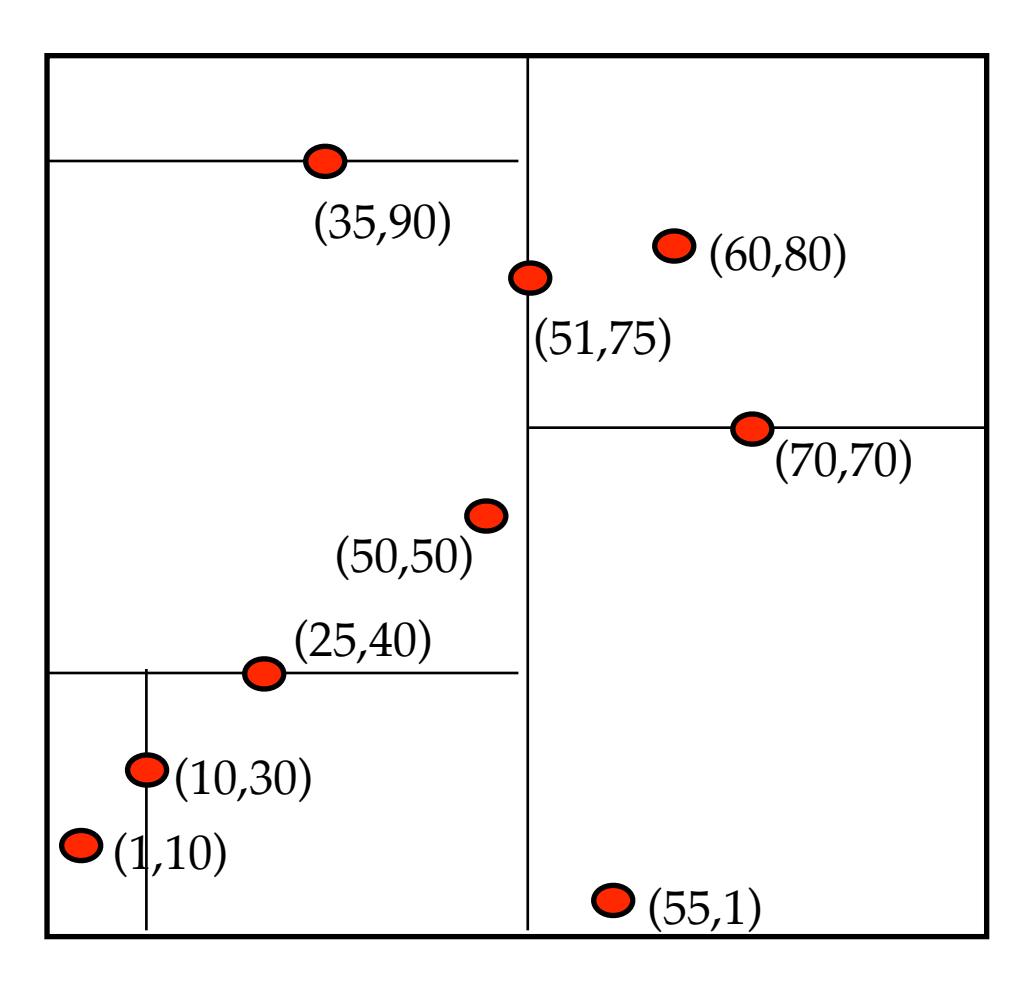

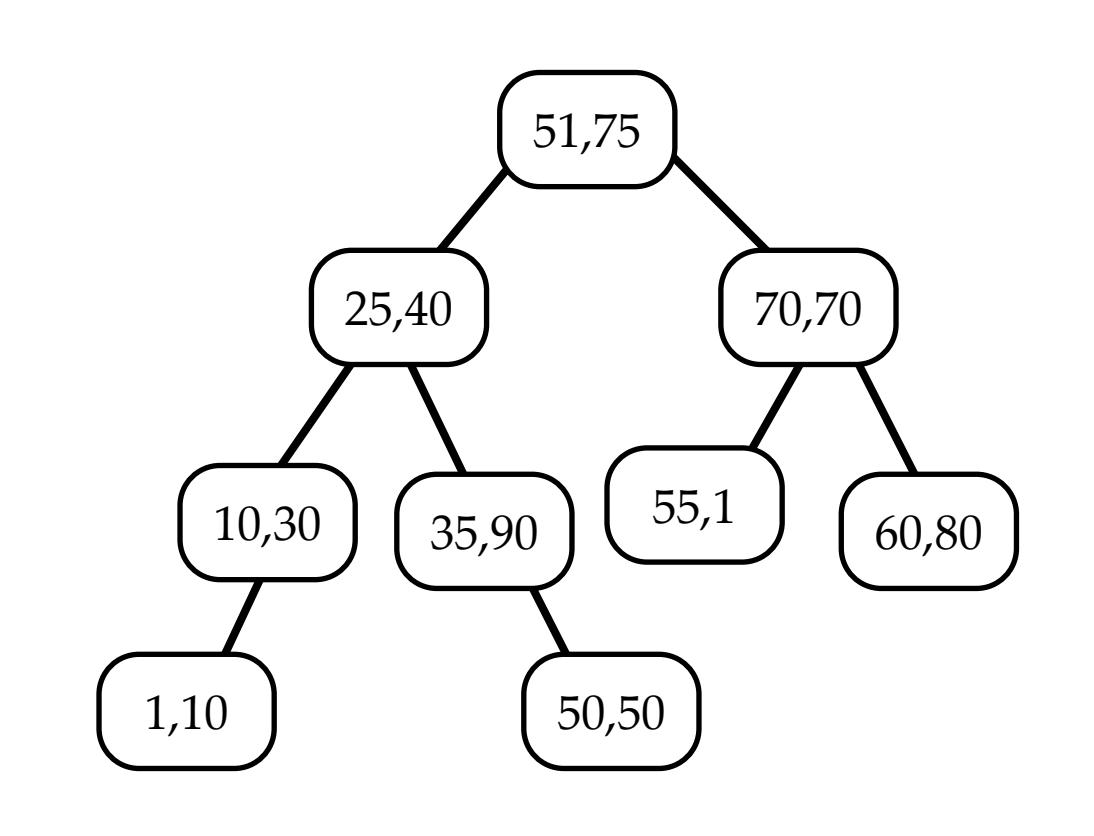

# **kd-Trees Nearest Neighbor**

- Idea: traverse the whole tree, **BUT make two modifications to prune to search space:**
	- 1. Keep variable of closest point C found so far. Prune subtrees once their bounding boxes say that they can't contain any point closer than C
	- 2. Search the subtrees in order that maximizes the chance for pruning

## **Nearest Neighbor: Ideas, continued**

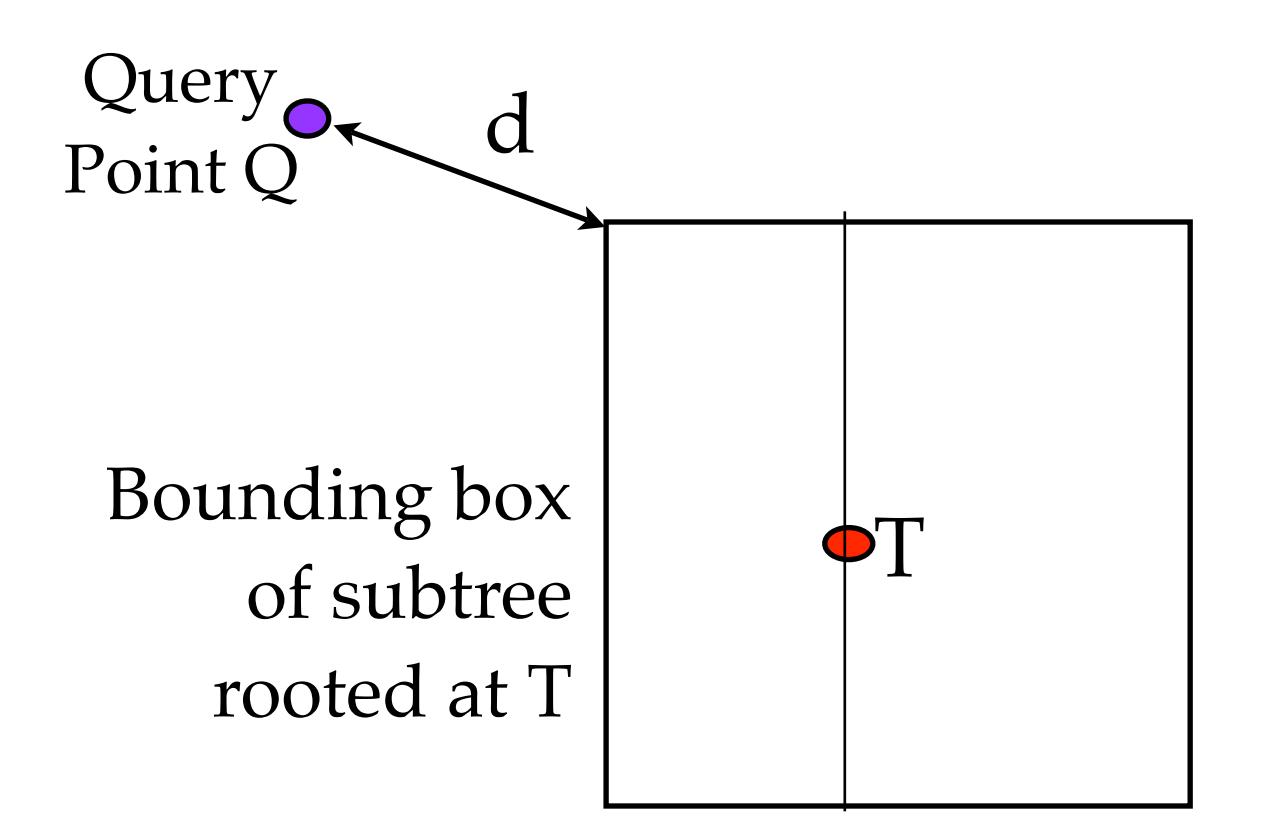

If  $d > dist(C, Q)$ , then no point in BB(T) can be closer to Q than C. Hence, no reason to search subtree rooted at T.

Update the best point so far, if T is better: if dist(C, Q) > dist(T.data, Q),  $C := T$ .data

Recurse, but start with the subtree "closer" to Q: First search the subtree that would contain Q if we were inserting Q below T.

#### **Nearest Neighbor, Code**

best, best\_dist are global var (can also pass into function calls)

**def** NN(Point Q, kdTree T, **int** cd, Rect BB):

```
 // if this bounding box is too far, do nothing
if T = NULL or distance(Q, BB) > best dist: return
 // if this point is better than the best:
dist = distance(Q, T.data)
 if dist < best_dist: 
  best = T.databest dist = dist
 // visit subtrees is most promising order:
if Q[cd] < T.data[cd]:
   NN(Q, T.left, next cd, BB.trimLeft(cd, t.data))
  NN(Q, T.right, next cd, BB.trimRight(cd, t.data))
 else:
   NN(Q, T.right, next cd, BB.trimRight(cd, t.data))
   NN(Q, T.left, next cd, BB.trimLeft(cd, t.data))
```
Following Dave Mount's Notes (page 77)

# **Nearest Neighbor Facts**

- Might have to search close to the whole tree in the worst case. [O(n)]
- In practice, runtime is closer to:
	- $-$  O(2<sup>d</sup> + log n)
	- log n to find cells "near" the query point
	- 2<sup>d</sup> to search around cells in that neighborhood
- Three important concepts that reoccur in range / nearest neighbor searching:
	- *storing partial results*: keep best so far, and update
	- *pruning*: reduce search space by eliminating irrelevant trees.
	- *traversal order*: visit the most promising subtree first.